## **Tutorial 'MC Musiceditor and interchange of musical notation data' by Reinier Maliepaard (mcmusiceditor.com)**

*version 1.0 – October 2015*

We will be using MC Musiceditor 8.3.6 for this tutorial (www.mcmusiceditor.com).

The question of this tutorial is: how can we share and interchange musical notation data of MC Musiceditor (i.e. MCM- or ABC-code) with WYSIWYG music notation editors like MuseScore, Finale or Sibelius? The answer is that there are two ways: via 1. MusicXML or via 2. Midi.

## **1. MusicXML**

MusicXML is designed for the interchange of musical data, particularly between different music notation programs as Finale, Sibelius, and MuseScore. Music sequencer programs as Cubase, can handle MusicXML format also. MC Musiceditor can export MCM- or ABC-code into MusicXML (thanks to Wim Vree – wim.vree.org) via Menu > Export > External MCM/ABC file to XML. This is however an experimental feature. Nevertheless our experiences are positive.

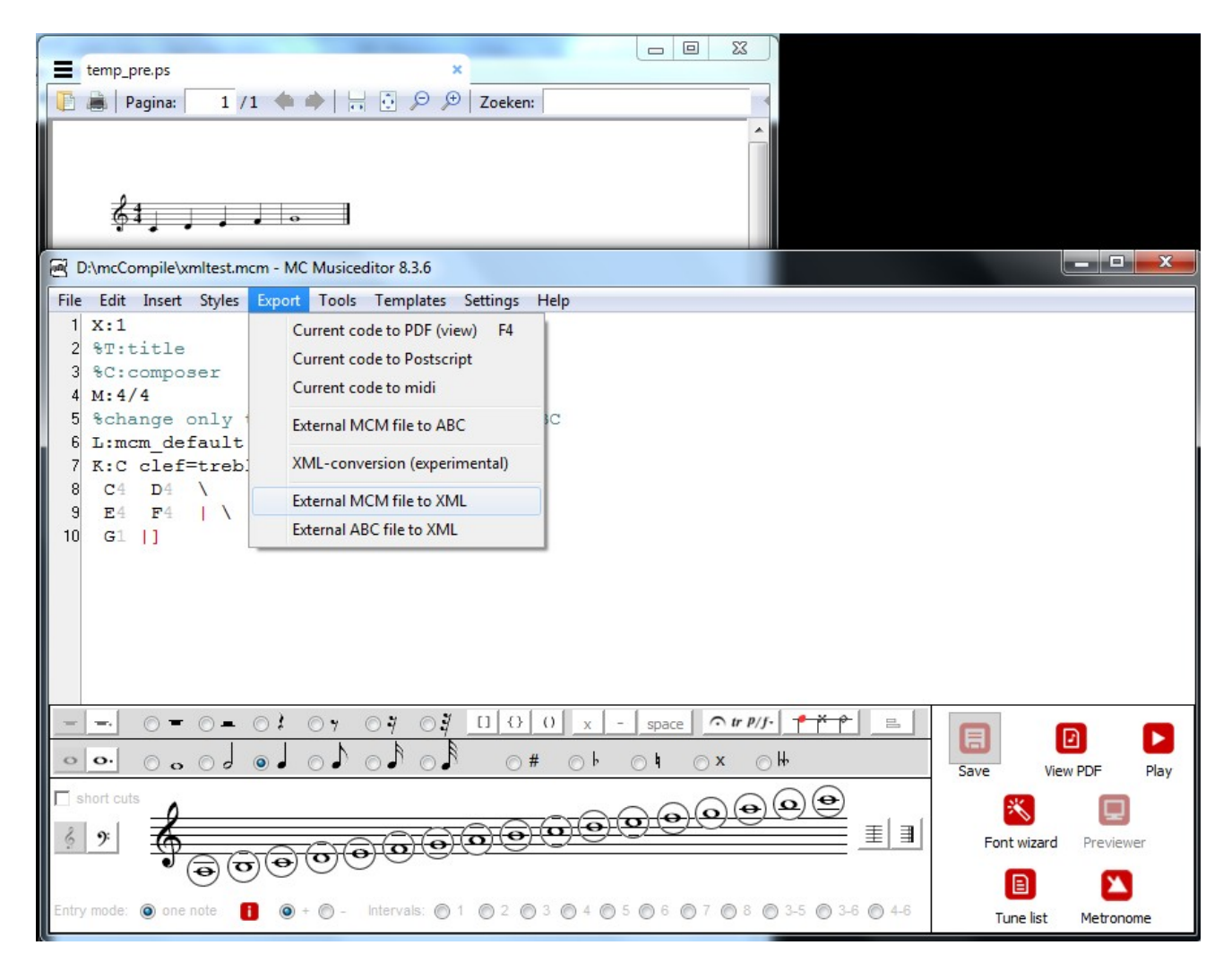

As you probably have notived, I made a simple song and saved it as 'xmltest.mcm'. To convert this file to XML, click Menu > Export > External MCM file to XML. If the conversion s successful, then you wil see the following message:

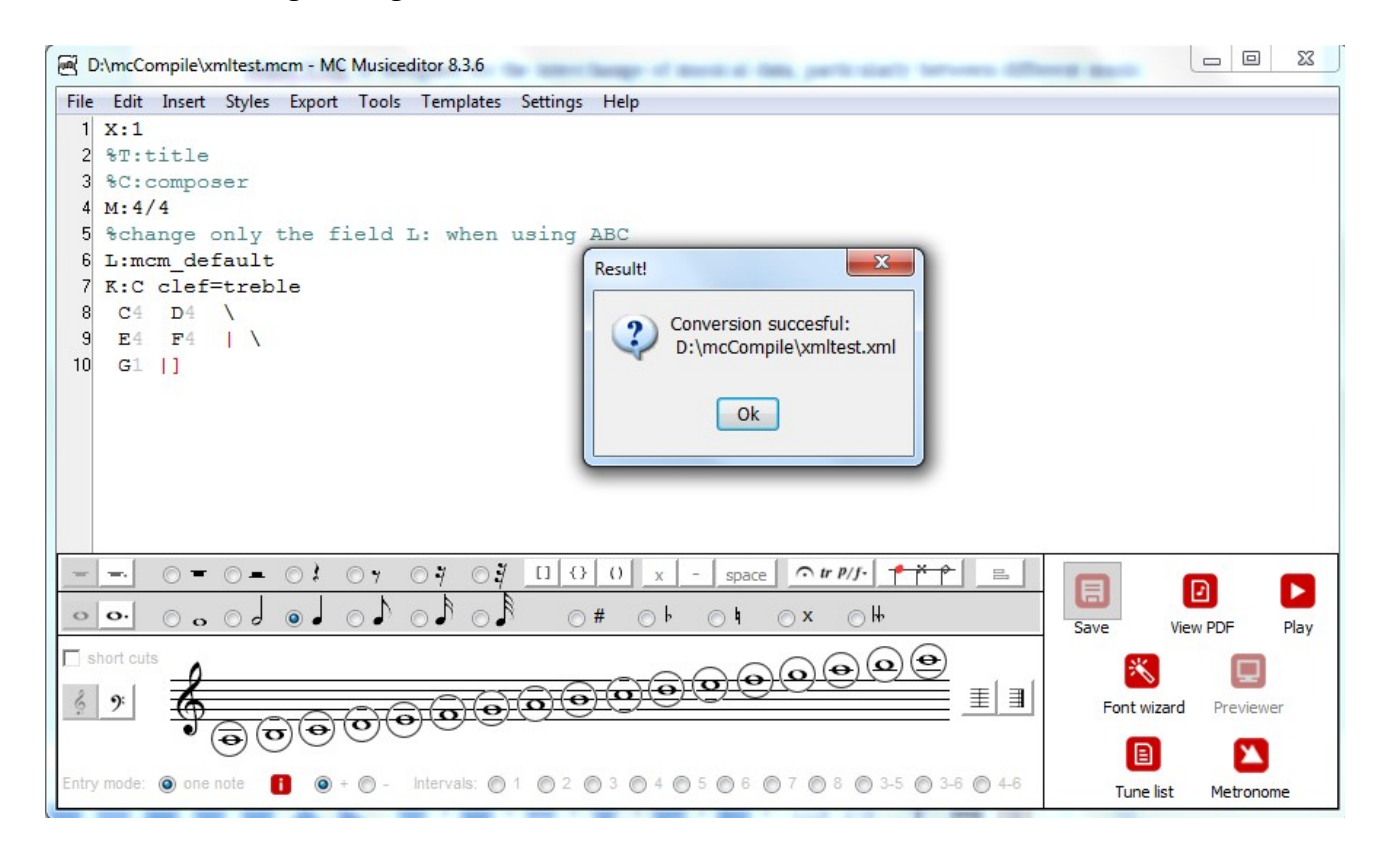

Now start your music notation program and import this xmltest.xml file. For demonstration purposes, I launch the free/open source MuseScore. You can import the xml file by File -> Open. The result is as expected:

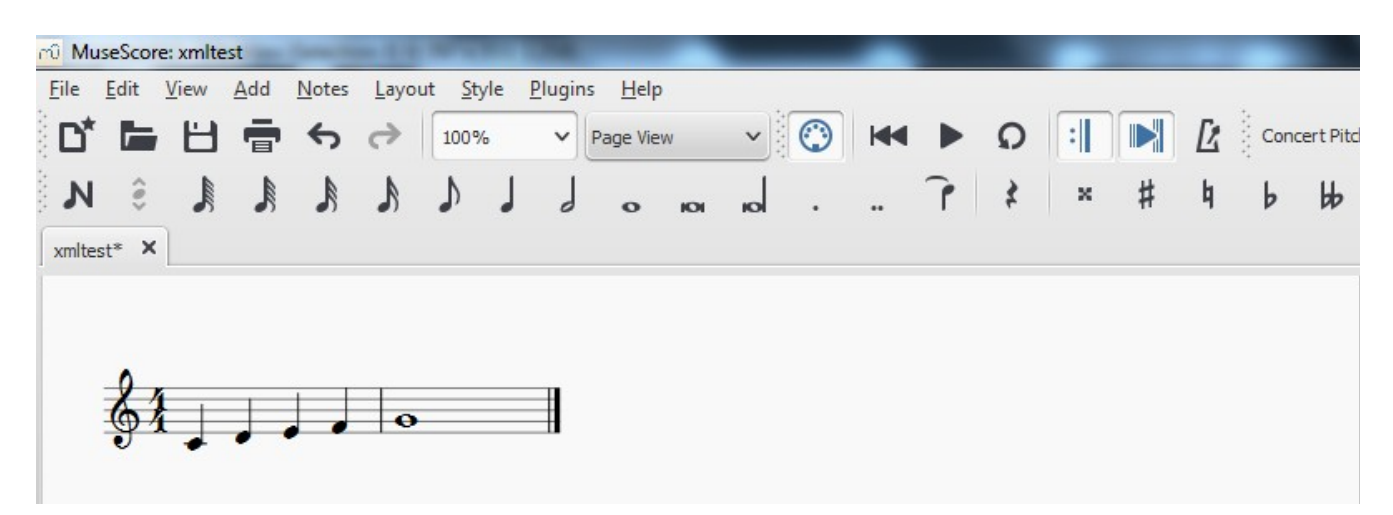

Reinier Maliepaard (mcmusiceditor.com) - Tutorial ' MC Musiceditor and interchange of musical data' - version 1.0 – October 2015 2

## **2. Midi**

You can also import a Midi file -made by MC Musiceditor- into a music notation program as MuseScore. I exported 'xmltest.mcm' into Midi that resulted in 'temp1.mid'. Now start MuseScore import this 'temp1.mid' via File -> Open. The result is again as expected:

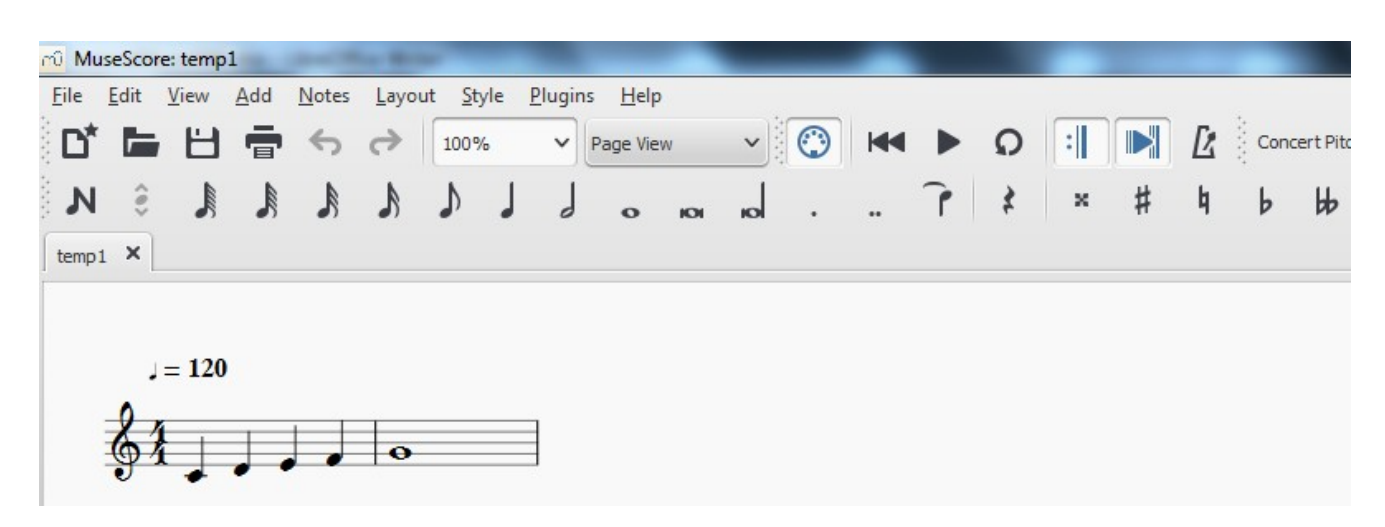

## **3. Remarks**

My experiences with importing MusicXML and Midi with MuseScore are positive. I've to say that importing MusicXML- and Midi-files in MuseScore, Finale or Sibelius can give different results, especially in case of complex scores.